## SAP ABAP table EHCSMS SPC VAL COMP {Valuation composition}

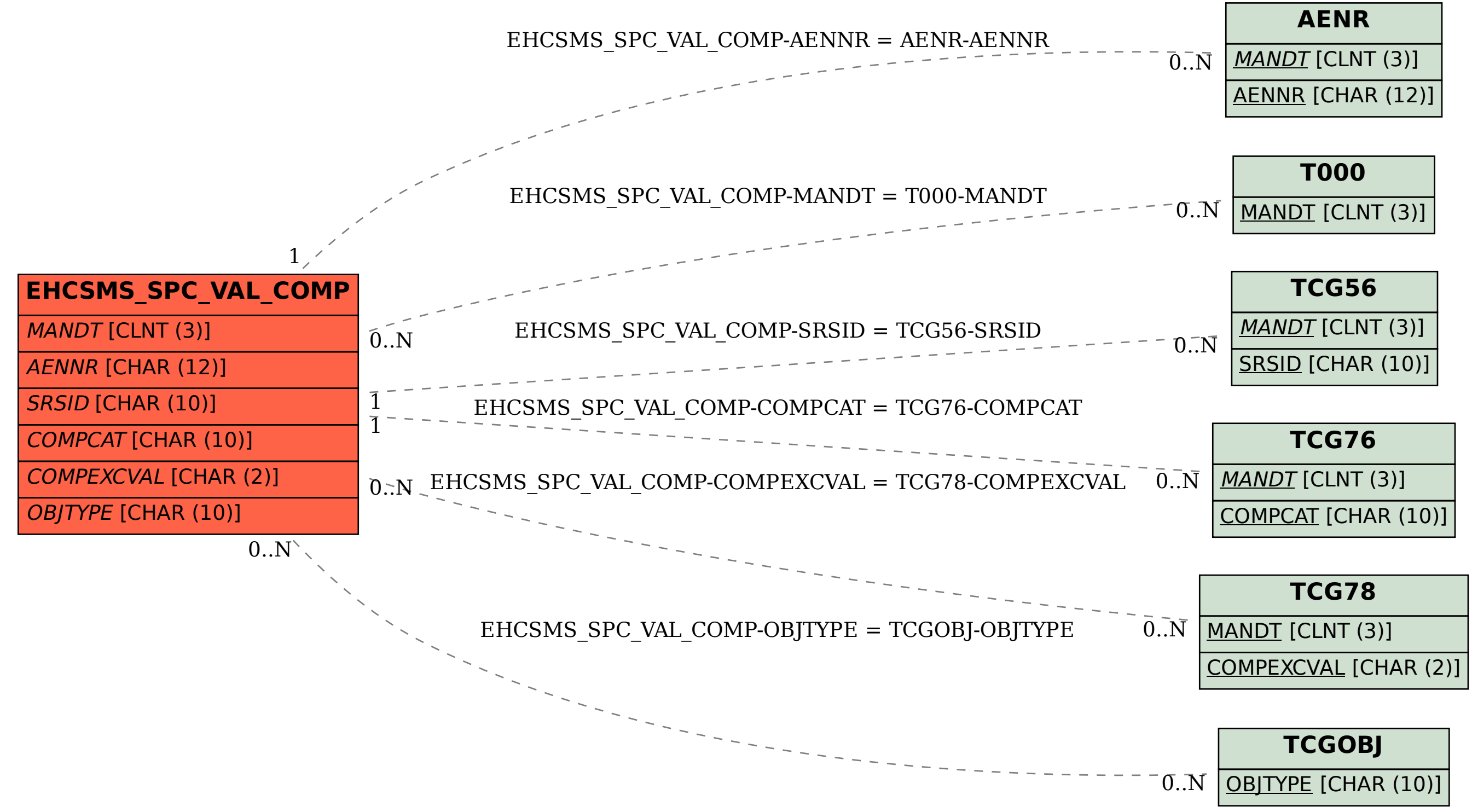